# **Aromat Serial Driver Help**

© 2012 Kepware Technologies

# **Table of Contents**

| Table of Contents                                                                                                    | . 2  |
|----------------------------------------------------------------------------------------------------|------|
| Aromat Serial Driver Help                                                                                                    | . 3  |
| Overview                                                                                                    | . 3  |
| Device Setup                                                                                                    | . 4  |
| Modem Setup                                                                                                    | . 6  |
| Data Types Description                                                                                                    | . 7  |
| Address Descriptions                                                                                                    | . 8  |
| C16 Addressing (FP1)                                                                                                    | . 8  |
| C24 Addressing (FP1)                                                                                                    | . 8  |
| C40 Addressing (FP1)                                                                                                    | . 9  |
| Any FP Model Addressing (FP0, FPM, FP1, FP2, FP3, FP10SH)                                                                            | . 9  |
| Error Descriptions                                                                                                    | 11   |
| Address Validation                                                                                                    | 11   |
| Address ' <address>' is out of range for the specified device or register</address>                                                  | 11   |
| Data Type ' <type>' is not valid for device address '<address>'</address></type>                                                     | 11   |
| Device address ' <address>' contains a syntax error.</address>                                                                       | 12   |
| Device address ' <address>' is not supported by model '<model name="">'</model></address>                                            | 12   |
| Device address ' <address>' is Read Only</address>                                                                                   | . 12 |
| Missing address.                                                                                                    | 12   |
| Serial Communications.                                                                                                    | 12   |
| Communications error on ' <channel name="">' [<error mask="">]</error></channel>                                                     | 12   |
| COMn does not exist                                                                                                    | 13   |
| COMn is in use by another application.                                                                                               | 13   |
| Error opening COMn                                                                                                    | . 13 |
| Unable to set comm parameters on COMn                                                                                                | 13   |
| Device Status Messages                                                                                                    | 13   |
| Device ' <device name="">' not responding</device>                                                                                   | 14   |
| Unable to write to ' <address>' on device '<device name="">'</device></address>                                                      | 14   |
| Device Specific Messages                                                                                                    |      |
| Unable to read block for address type ' <mnemonic>', words <start address=""> - <end address="">, on device</end></start></mnemonic> |      |
| ' <device>'</device>                                                                                                    |      |
| Index                                                                                                    | 15   |

# Aromat Serial Driver Help

Help version 1.014

#### CONTENTS

Overview

What is the Aromat Serial Driver?

Device Setup

How do I configure a device for use with this driver?

Data Types Description What data types does this driver support?

Address Descriptions How do I address a data location on the device?

### Error Descriptions

What error messages does the driver produce?

# Overview

The Aromat Serial Driver provides an easy and reliable way to connect Aromat Serial devices to OPC Client applications, including HMI, SCADA, Historian, MES, ERP and countless custom applications. It is intended for use with Aromat Matsushita/NAIS FP devices.

# **Device Setup**

Supported Devices FP0 FPM FP1 models: C16, C24, and C40 FP2 FP3 FP10SH

**Note:** Models FP0, FPM, FP2, FP3, and FP10SH should use the "Any FP Model" selection for device configuration. It does not impose any limits on the address range for each data type besides what is allowed by the MEWTOCOL-COM protocol. It will allow the driver to be used with any Aromat Matsushita/NAIS PLC.

## **Communication Protocol**

Aromat Matsushita/NAIS MEWTOCOL-COM

## **Supported Communication Parameters**

Baud Rate: 300, 600, 1200, 2400, 4800, 9600, and 19200. Parity: None, Even, and Odd. Data Bits: 7 and 8. Stop Bits: 1 and 2.

#### **Ethernet Encapsulation**

This driver supports Ethernet Encapsulation, which allows the driver to communicate with serial devices attached to an Ethernet network using a terminal server. It may be invoked through the COM ID tab in the Channel Properties. For more information, refer to the OPC server's help documentation.

#### **Device IDs**

Up to 63 devices numbered from 1 to 63.

### Flow Control

When using an RS232/RS422 converter, the type of flow control that is required depends on the needs of the converter. Some converters do not require any flow control, whereas others require RTS flow. To determine a particular converter's flow requirements, consult its documentation.

**Note:** When using the manufacturer's supplied communications cable, it is sometimes necessary to choose a flow control setting of **RTS** or **RTS Always** under the Channel Properties.

## **Cable Connections**

Use the smart cable (AFP15201-US9 or AFP15201-US25) configuration between the PC and the PLC. This same cable is used when programming with the Aromat Matsushita/NAIS PLC programming software (NPST-GR Software).

When using the FP Optional Communications Port, the following cable diagram can be used to connect the PLC to the PC.

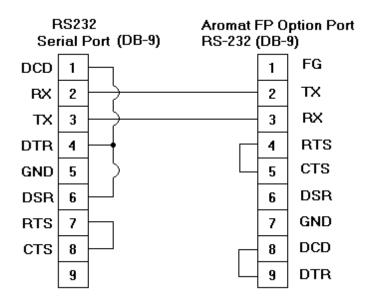

#### **Configuring the Optional Communications Port**

The Optional Communications Port must be configured using Aromat Matsushita/NAIS's FPSOFT programming software. For more information, refer to the instructions below.

- 1. To start, open the **Options** menu in **FPSOFT**. Then, select **PLC Configuration**.
- 2. Next, select the Optional Port configuration.
- 3. Fill in the settings as shown in the image below.

| PLC Configuration                                                                                                    | ×                                                                                                    |
|----------------------------------------------------------------------------------------------------|----------------------------------------------------------------------------------------------------|
| Topics:                                                                                                    | Optional port                                                                                                    |
| Memory Size & Hold On/Off<br>Act On Error & Time Out<br>Input Set<br>Time Constant 1(X0~X3F)<br>Time Constant 2(X40~X6F)<br>Optional port<br>Program port | No.412 RS232C Selection:   Unused Computer Link General   No.413 RS232C Send Form:   Data: 7bit 8bit Parity: None Odd Even   Stop: 1bit 2bit Header: NO STX STX   Terminator: CR CR+LF LF ETX   No.414 RS232C Baudrate 1:9600bps Image: Computer Link   No.416 RS232C Modem Connection Enable   General Link: (0- 1659)   No.418 Receive Buffer Head Address: 0 (0- 1659)   No.418 Receive Buffer Capacity: 1659 |
| Optional port                                                                                                    | <u>O</u> K Cancel <u>D</u> efault <u>U</u> pload Help                                                                                                    |

4. Once finished, click **OK** to download these parameters to the PLC.

**Note:** In testing, it was found that this step might need to be done more than once in order for the settings to take effect. PLC power should also be cycled after sending the new settings. When configuring the Aromat Serial Driver in the server, these settings must be matched.

# **Modem Setup**

This driver supports modem functionality. For more information, please refer to the topic "Modem Support" in the OPC Server Help documentation.

# Data Types Description

| Data Type | Description                                                                                                    |
|-----------|----------------------------------------------------------------------------------------------------|
| Boolean   | Single bit                                                                                                    |
| Word      | Unsigned 16 bit value                                                                                                    |
|           | bit 0 is the low bit<br>bit 15 is the high bit                                                                                                    |
| Short     | Signed 16 bit value                                                                                                    |
| Short     | Signed to bit value                                                                                                    |
|           | bit 0 is the low bit                                                                                                    |
|           | bit 14 is the high bit                                                                                                    |
|           | bit 15 is the sign bit                                                                                                    |
| DWord     | Unsigned 32 bit value                                                                                                    |
|           | bit 0 is the low bit                                                                                                    |
|           | bit 31 is the high bit                                                                                                    |
| Long      | Signed 32 bit value                                                                                                    |
|           | bit 0 is the low bit                                                                                                    |
|           | bit 30 is the high bit                                                                                                    |
|           | bit 31 is the sign bit                                                                                                    |
| BCD       | Two byte packed BCD                                                                                                    |
|           | Value range is 0-9999. Behavior is undefined for values beyond this range.                                                                                      |
| LBCD      | Four byte packed BCD                                                                                                    |
|           | Value range is 0-999999999. Behavior is undefined for values beyond this range.                                                                                 |
| Float     | 32 bit Floating point value                                                                                                    |
|           | The driver interprets two consecutive registers as a Floating point value by making the second register the high word and the first reg-<br>ister the low word. |

# **Address Descriptions**

Address specifications vary depending on the model in use. Select a link from the following list to obtain specific address information for the model of interest.

#### C16 Addressing (FP1) C24 Addressing (FP1)

# C40 Addressing (FP1)

Any FP Model Addressing (FP0, FPM, FP1, FP2, FP3, FP10SH)

# C16 Addressing (FP1)

The default data types are shown in **bold**.

| Address Type                | Range                                                                    | Data Type                                              | Access     |
|-----------------------------|--------------------------------------------------------------------------|--------------------------------------------------------|------------|
| External Input Relays       | X0-X207<br>X0.0X0.F-X12.0X12.F<br>WX0-WX12<br>WX0-WX11                   | Boolean<br><b>Word</b> Short, BCD<br>DWord, Long, LBCD | Read Only  |
| External Output Relays      | Y0-Y207<br>Y0.0Y0.F-Y12.0Y12.F<br>WY0-WY12<br>WY0-WY11                   | Boolean<br><b>Word</b> Short, BCD<br>DWord, Long, LBCD | Read/Write |
| Internal Relays             | R0-R255<br>R0.0R0.F-R15.0R15.F<br>WR0-WR15<br>WR0-WR14                   | Boolean<br><b>Word</b> Short, BCD<br>DWord, Long, LBCD | Read/Write |
| Special Relays              | R14400-R14463<br>R900.0R900.F-R903.0R903.F<br>WR900-WR903<br>WR900-WR902 | Boolean<br><b>Word</b> Short, BCD<br>DWord, Long, LBCD | Read/Write |
| Timer Contacts              | T0-T127                                                                  | Boolean                                                | Read Only  |
| Counter Contacts            | C0-C127                                                                  | Boolean                                                | Read Only  |
| Timer/Counter Set Value     | SV0-SV127                                                                | Word, Short                                            | Read/Write |
| Timer/Counter Elapsed Value | EV0-EV127                                                                | Word, Short                                            | Read/Write |
| Data Registers              | DT0-DT255<br>DT0-DT254                                                   | <b>Word</b> , Short, BCD,<br>DWord, Long, LBCD, Float* | Read/Write |
| Special Registers           | DT9000-DT9069<br>DT9000-DT9068                                           | Word, Short, BCD,<br>DWord, Long, LBCD, Float*         | Read/Write |
| Index Registers             | IX, IY<br>ID                                                             | Word, Short<br>DWord, Long                             | Read/Write |

\*When using these 32 bit data types, two consecutive 16 bit registers will be used; meaning, if address DT1 is declared type DWord, then both addresses DT1 and DT2 will be used to reference the 32 bit value.

# C24 Addressing (FP1)

The default data types are shown in **bold**.

| Address Type           | Range                                                   | Data Type                                              | Access     |
|------------------------|---------------------------------------------------------|--------------------------------------------------------|------------|
| External Input Relays  | X0-X207<br>X0.0X0.F-X12.0X12.F<br>WX0-WX12<br>WX0-WX11  | Boolean<br><b>Word</b> Short, BCD<br>DWord, Long, LBCD | Read Only  |
| External Output Relays | Y0-Y207<br>Y0.0Y0.F-Y12.0Y12.F<br>WY0-WY12<br>WY0-WY11  | Boolean<br><b>Word</b> Short, BCD<br>DWord, Long, LBCD | Read/Write |
| Internal Relays        | R0-R1007<br>R0.0R0.F-R62.0R62.F<br>WR0-WR62<br>WR0 WR61 | Boolean<br><b>Word</b> Short, BCD<br>DWord, Long, LBCD | Read/Write |
| Special Relays         | R14400-R14463                                           | Boolean                                                | Read/Write |

|                             | R900.0R900.F-R903.0R903.F<br>WR900-WR903<br>WR900-WR902 | <b>Word</b> Short, BCD<br>DWord, Long, LBCD    |            |
|-----------------------------|---------------------------------------------------------|------------------------------------------------|------------|
| Timer Contacts              | T0-T143                                                 | Boolean                                        | Read Only  |
| Counter Contacts            | C0-C143                                                 | Boolean                                        | Read Only  |
| Timer/Counter Set Value     | SV0-SV143                                               | Word, Short                                    | Read/Write |
| Timer/Counter Elapsed Value | EV0-EV143                                               | Word, Short                                    | Read/Write |
| Data Registers              | DT0-DT1659<br>DT0-DT1658                                | Word, Short, BCD,<br>DWord, Long, LBCD, Float* | Read/Write |
| Special Registers           | DT9000-DT9069<br>DT9000-DT9068                          | Word, Short, BCD,<br>DWord, Long, LBCD, Float* | Read/Write |
| Index Registers             | IX, IY<br>ID                                            | Word, Short<br>DWord, Long                     | Read/Write |

\*When using these 32 bit data types, two consecutive 16 bit registers will be used; meaning, if address DT1 is declared type DWord, then both addresses DT1 and DT2 will be used to reference the 32 bit value.

# C40 Addressing (FP1)

The default data types are shown in **bold**.

| Address Type                | Range                                                                    | Data Type                                              | Access     |
|-----------------------------|--------------------------------------------------------------------------|--------------------------------------------------------|------------|
| External Input Relays       | X0-X207<br>X0.0X0.F-X12.0X12.F<br>WX0-WX12<br>WX0-WX11                   | Boolean<br><b>Word</b> Short, BCD<br>DWord, Long, LBCD | Read Only  |
| External Output Relays      | Y0-Y207<br>Y0.0Y0.F-Y12.0Y12.F<br>WY0-WY12<br>WY0-WY11                   | Boolean<br><b>Word</b> Short, BCD<br>DWord, Long, LBCD | Read/Write |
| Internal Relays             | R0-R1007<br>R0.0R0.F-R62.0R62.F<br>WR0-WR62<br>WR0-WR61                  | Boolean<br><b>Word</b> Short, BCD<br>DWord, Long, LBCD | Read/Write |
| Special Relays              | R14400-R14463<br>R900.0R900.F-R903.0R903.F<br>WR900-WR903<br>WR900-WR902 | Boolean<br><b>Word</b> Short, BCD<br>DWord, Long, LBCD | Read/Write |
| Timer Contacts              | T0-T143                                                                  | Boolean                                                | Read Only  |
| Counter Contacts            | C0-C143                                                                  | Boolean                                                | Read Only  |
| Timer/Counter Set Value     | SV0-SV143                                                                | Word, Short                                            | Read/Write |
| Timer/Counter Elapsed Value | EV0-EV143                                                                | Word, Short                                            | Read/Write |
| Data Registers              | DT0-DT1659<br>DT0-DT1658                                                 | Word, Short, BCD,<br>DWord, Long, LBCD, Float*         | Read/Write |
| Special Registers           | DT9000-DT9069<br>DT9000-DT9068                                           | Word, Short, BCD,<br>DWord, Long, LBCD, Float*         | Read/Write |
| Index Registers             | IX, IY<br>ID                                                             | Word, Short<br>DWord, Long                             | Read/Write |

\*When using these 32 bit data types, two consecutive 16 bit registers will be used; meaning, if address DT1 is declared type DWord, then both addresses DT1 and DT2 will be used to reference the 32 bit value.

# Any FP Model Addressing (FP0, FPM, FP1, FP2, FP3, FP10SH)

The Any FP Model setting allows the driver to handle a range of Aromat Matsushita/NAIS PLCs without specific control over the range of addresses available from the device. The address ranges displayed in the tables below may exceed the range that is available for a particular device. If an unsupported address is requested, the Aromat Serial Driver will mark the requested data item in error.

Note: The default data types are shown in **bold**.

# Address Types

# **Aromat Serial Driver Help**

| Туре                    | Valid Tag Prefixes | Valid Data Types                               |
|-------------------------|--------------------|------------------------------------------------|
| I/Os (bits)             | Х, Ү               | Boolean                                        |
| I/Os (words)            | WX, WY             | Word, DWord*, Short, Long*, BCD, LBCD*         |
| Relays (bits)           | R                  | Boolean                                        |
| Relay (words)           | WR                 | Word, DWord*, Short, Long*, BCD, LBCD*         |
| Timer/Counter Contacts  | T/C                | Boolean                                        |
| Data Registers          | DT                 | Word, DWord*, Short, Long*, Float*, BCD, LBCD* |
| Timer/Counter Registers | SV, EV             | Word, Short                                    |
| Index Registers         | IX, IY             | Word, Short,                                   |
|                         | ID                 | DWord, Long                                    |

\*When using these 32 bit data types, two consecutive 16 bit registers will be used. This means that if address DT1 is declared type DWord, then both addresses DT1 and DT2 will be used to store the 32 bit value.

#### **Address Specifications**

| Address Type                            | Bit Number                                                           | Bit Range                                   | Word Number                          | Word Range      |
|-----------------------------------------|----------------------------------------------------------------------|---------------------------------------------|--------------------------------------|-----------------|
| External Inputs<br>(Read Only)          | X <xxx>.<y><br/>xxx-Decimal<br/>y-Hex</y></xxx>                      | X000.0-X000.F<br>X999.0-X999.F              | WX <xxx><br/>xxx-Word Number</xxx>   | WX000-WX999     |
|                                         | X <xxxxx><br/>xxxxx-Decimal</xxxxx>                                  | X0-X15999                                   |                                      |                 |
| External Ouputs                         | Y <xxx>.<y><br/>xxx-Decimal<br/>y-Hex</y></xxx>                      | Y000.0-Y000.F<br>Y999.0-Y999.F              | WY <xxx><br/>xxx-Word Number</xxx>   | WY000-WY999     |
|                                         | Y <xxxxx><br/>xxxxx-Decimal</xxxxx>                                  | Y -Y15999                                   |                                      |                 |
| Internal Relays                         | R <xxx>.<y><br/>xxx-Decimal<br/>y-Hex<br/>R<xxxxx></xxxxx></y></xxx> | R000.0-R000.F<br>R999.0-R999.F<br>R0-R15999 | WR <xxx><br/>xxx-Word Number</xxx>   | WR000-WR999     |
|                                         | xxxxx-Decimal                                                        | RU-R15999                                   |                                      |                 |
| Timer/Counter Contacts (Read Only)      | T <xxx><br/>C<xxx><br/>xxxx-Decimal</xxx></xxx>                      | T000-T999<br>C000-C999                      | N/A                                  | N/A             |
| Data Registers                          | N/A                                                                  | N/A                                         | DT <xxxxx><br/>xxxxx-Decimal</xxxxx> | DT00000-DT65535 |
| Special Registers                       | N/A                                                                  | N/A                                         | DT <xxxxx><br/>xxxxx-Decimal</xxxxx> | DT90000-DT99999 |
| Set Value Area<br>(Timers/Counters)     | N/A                                                                  | N/A                                         | SV <xxxx><br/>xxxx-Decimal</xxxx>    | SV0000-SV9999   |
| Elapsed Value Area<br>(Timers/Counters) | N/A                                                                  | N/A                                         | EV <xxxx><br/>xxxx-Decimal</xxxx>    | EV0000-EV9999   |
| Index Registers                         | N/A                                                                  | N/A                                         | N/A                                  | IX, IY, ID      |

**Note:**  $\langle y \rangle$  bits are only valid between 0 and F hexadecimal. The bit reference used when accessing X, Y, and R memory is only required when using the  $\langle xxx \rangle$ .  $\langle y \rangle$  address format. Normally, direct access to X, Y, and R can be done using standard Aromat Serial addressing (such as X50, Y122, or R140).

### Examples

1. Y15 Output Relay 15.

2. T000 Timer Contact 0.

3. C127 Counter Contact 127.

10

# **Error Descriptions**

The following error/warning messages may be generated. Click on the link for a description of the message.

#### Address Validation

Address '<address>' is out of range for the specified device or register Data Type '<type>' is not valid for device address '<address>' Device address '<address>' contains a syntax error Device address '<address>' is not supported by model '<model name>' Device address '<address>' is Read Only Missing address

#### Serial Communications

Communications error on '<channel name>' [<error mask>] COMn does not exist COMn is in use by another application Error opening COMn Unable to set comm parameters on COMn

#### **Device Status Messages**

Device '<device name>' is not responding Unable to write to '<address>' on device '<device name>'

#### **Device Specific Messages**

Unable to read block for address type '<mnemonic>', words <start address> - <end address>, on device '<device>'

## Address Validation

The following error/warning messages may be generated. Click on the link for a description of the message.

#### Address Validation

Address '<address>' is out of range for the specified device or register Data Type '<type>' is not valid for device address '<address>' Device address '<address>' contains a syntax error Device address '<address>' is not supported by model '<model name>' Device address '<address>' is Read Only Missing address

# Address '<address>' is out of range for the specified device or register

#### Error Type:

Warning

#### **Possible Cause:**

A tag address that has been specified dynamically references a location that is beyond the range of supported locations for the device.

#### Solution:

Verify the address is correct; if it is not, re-enter it in the client application.

## Data Type '<type>' is not valid for device address '<address>'

#### Error Type: Warning

#### **Possible Cause:**

A tag address that has been specified dynamically has been assigned an invalid data type.

#### Solution:

Modify the requested data type in the client application.

# Device address '<address>' contains a syntax error

# Error Type:

Warning

# Possible Cause:

A tag address that has been specified dynamically contains one or more invalid characters.

### Solution:

Re-enter the address in the client application.

# Device address '<address>' is not supported by model '<model name>'

#### **Error Type:**

Warning

## Possible Cause:

A tag address that has been specified dynamically references a location that is valid for the communications protocol but not supported by the target device.

#### Solution:

Verify the address is correct; if it is not, re-enter it in the client application. Also verify that the selected model name for the device is correct.

# Device address '<address>' is Read Only

# **Error Type:**

Warning

#### **Possible Cause:**

A tag address that has been specified dynamically has a requested access mode that is not compatible with what the device supports for that address.

## Solution:

Change the access mode in the client application.

## Missing address

**Error Type:** 

Warning

#### Possible Cause:

A tag address that has been specified dynamically has no length.

# Solution:

Re-enter the address in the client application.

# Serial Communications

The following error/warning messages may be generated. Click on the link for a description of the message.

## Serial Communications

Communications error on '<channel name>' [<error mask>] COMn does not exist COMn is in use by another application Error opening COMn Unable to set comm parameters on COMn

# Communications error on '<channel name>' [<error mask>]

Error Type: Serious

# Error Mask Definitions:

**B** = Hardware break detected.

13

- **F** = Framing error.
- $\mathbf{E} = I/O \text{ error}.$
- **O** = Character buffer overrun.
- $\mathbf{R} = \mathsf{RX}$  buffer overrun.
- **P** = Received byte parity error.
- **T** = TX buffer full.

#### **Possible Cause:**

- 1. The serial connection between the device and the Host PC is bad.
- 2. The communications parameters for the serial connection are incorrect.

#### Solution:

- 1. Verify the cabling between the PC and the PLC device.
- 2. Verify that the specified communications parameters match those of the device.

## COMn does not exist

#### **Error Type:**

Fatal

# **Possible Cause:**

The specified COM port is not present on the target computer.

#### Solution:

Verify that the proper COM port has been selected.

# COMn is in use by another application

# Error Type:

Fatal

## Possible Cause:

The serial port assigned to a device is being used by another application.

#### Solution:

Verify that the correct port has been assigned to the channel.

## Error opening COMn

Error Type:

Fatal

#### **Possible Cause:**

The specified COM port could not be opened due an internal hardware or software problem on the target computer.

#### Solution:

Verify that the COM port is functional and may be accessed by other Windows applications.

## Unable to set comm parameters on COMn

# Error Type:

Fatal

## Possible Cause:

The serial parameters for the specified COM port are not valid.

#### Solution:

Verify the serial parameters and make any necessary changes.

## **Device Status Messages**

The following error/warning messages may be generated. Click on the link for a description of the message.

#### Device Status Messages

Device '<device name>' is not responding

### Unable to write to '<address>' on device '<device name>'

# Device '<device name>' not responding

#### Error Type: Serious

#### **Possible Cause:**

1. The serial connection between the device and the Host PC is broken.

2. The communications parameters for the serial connection are incorrect.

3. The named device may have been assigned an incorrect Network ID.

4. The response from the device took longer to receive than the amount of time specified in the "Request Timeout" device setting.

#### Solution:

1. Verify the cabling between the PC and the PLC device.

2. Verify that the specified communications parameters match those of the device.

3. Verify that the Network ID given to the named device matches that of the actual device.

4. Increase the Request Timeout setting so that the entire response can be handled.

## Unable to write to '<address>' on device '<device name>'

#### Error Type:

Serious

#### **Possible Cause:**

- 1. The serial connection between the device and the Host PC is broken.
- 2. The communications parameters for the serial connection are incorrect.
- 3. The named device may have been assigned an incorrect Network ID.

#### Solution:

- 1. Verify the cabling between the PC and the PLC device.
- 2. Verify that the specified communications parameters match those of the device.
- 3. Verify that the Network ID given to the named device matches that of the actual device.

## **Device Specific Messages**

The following error/warning messages may be generated. Click on the link for a description of the message.

#### **Device Specific Messages**

Unable to read block for address type '<mnemonic>', words <start address> - <end address>, on device '<device>'

# Unable to read block for address type '<mnemonic>', words <start address> - <end address>, on device '<device>'

# Error Type:

Warning

#### Possible Cause:

Consult device's user or technical manual for specific error code descriptions. It's likely that an attempt was made to reference a nonexistent location in the specified device.

#### Solution:

Verify the tags assigned to addresses in the specified range on the device and eliminate ones that reference invalid locations.

# Index

# Α

| Address ' <address>' is out of range for the specified device or register</address> | 11   |
|-------------------------------------------------------------------------------------|------|
| Address Descriptions                                                                | . 8  |
| Address Validation                                                                  | . 11 |
| Any FP Model Addressing                                                             | . 9  |

# В

| BCD     |   |
|---------|---|
| Boolean | 7 |

# С

| C16 Addressing                                                                   |  |
|----------------------------------------------------------------------------------|--|
| C24 Addressing                                                                   |  |
| C40 Addressing                                                                   |  |
| Communications error on ' <channel name="">' [<error mask="">]</error></channel> |  |
| COMn does not exist                                                              |  |
| COMn is in use by another application                                            |  |

# D

| Data Type ' <type>' is not valid for device address '<address>'</address></type>          | 11 |
|-------------------------------------------------------------------------------------------|----|
| Data Types Description                                                                    | 7  |
| Device ' <device name=""> not responding</device>                                         | 14 |
| Device address ' <address>' contains a syntax error</address>                             | 12 |
| Device address ' <address>' is not supported by model '<model name="">'</model></address> | 12 |
| Device address ' <address>' is Read Only</address>                                        | 12 |
| Device ID                                                                                 | 4  |
| Device Setup                                                                              | 4  |
| Device Specific Messages                                                                  | 14 |
| Device Status Messages                                                                    |    |
| DWord                                                                                     | 7  |

# Ε

| Error Descriptions | . 11 |
|--------------------|------|
| Error opening COMn | . 13 |

# F

| Float | 7 |
|-------|---|
|       |   |

# L

| LBCD | 7 |
|------|---|
| Long | _ |

# Μ

| Missing address | 12 |
|-----------------|----|
| Modem Setup     | 6  |

# 0

| Overview | . 3 |
|----------|-----|
|----------|-----|

# Ρ

| arity |
|-------|
|       |

# S

| Serial Communications | 12  |
|-----------------------|-----|
| Short                 | . 7 |

# U

| Unable to read block for address type ' <mnemonic>', words <start address=""> - <end<br>address&gt;, on device '<device>'</device></end<br></start></mnemonic> |    |
|----------------------------------------------------------------------------------------------------|----|
| Unable to set comm parameters on COMn                                                                                                    | 13 |
| Unable to write tag ' <address>' on device '<device name="">'</device></address>                                                                               | 14 |

# W

| Word | 7 |
|------|---|
|------|---|